# 1Z0-1045-20<sup>Q&As</sup>

Oracle Warehouse Management Cloud 2020 Implementation Essentials

### Pass Oracle 1Z0-1045-20 Exam with 100% Guarantee

Free Download Real Questions & Answers PDF and VCE file from:

https://www.leads4pass.com/1z0-1045-20.html

100% Passing Guarantee 100% Money Back Assurance

Following Questions and Answers are all new published by Oracle Official Exam Center

Instant Download After Purchase

100% Money Back Guarantee

😳 365 Days Free Update

Leads4Pass

800,000+ Satisfied Customers

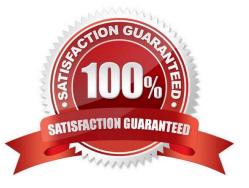

#### **QUESTION 1**

Identify the type of functions you need to use to handle conditional information in a report.

- A. Arithmetic and Geometric Functions
- B. WMS BI Cloud does not support that type of functionality
- C. String Functions
- **D.** Dynamic Functions
- E. Logical Functions

Correct Answer: E

#### **QUESTION 2**

You are creating a standard report for a client to display LPN Numbers (for multi-SKU LPNs) and their associated items. The two data fields you have in your report are LPN Number and Item Code. Identify what controls need to be set to create a sub-total for the number of items for each LPN.

A. Set the Summary Function for item to "Count" and check the Summarize By box for LPN.

- B. Set the Summary Function for item to "Total" and check the Group By box for LPN.
- C. Set the Summary Function for LPN to "Count" and check the Summarize By box for Item.
- D. Set the Summary Function for LPN to "Total" and check the Group By box for item.

Correct Answer: A

#### **QUESTION 3**

Which three interface validations cause the Advance Shipment Notifications (ASN) to fail when uploading to WMS Cloud? (Choose three.)

- A. A Purchase Order that is referenced on the ASN doesn\\'t exist in WMS Cloud.
- B. ASN Qty and Purchase Qty do not match in WMS Cloud.
- C. ASN data is past the shipping date.
- D. Purchase Detail line and ASN Detail line do not match in WMS Cloud.

E. ASN file has invalid data format.

Correct Answer: BDE

#### **QUESTION 4**

Select two true statements about Group Configuration. (Choose two.)

- A. Only the RF Menu uses the concept of Groups
- B. Users can assign specific access to activities by using Group permissions
- C. Permissions come already pre-assigned to standard Groups in the system and cannot be changed
- D. Users must log out when switching Groups
- E. User can belong to multiple Groups

Correct Answer: BE

#### **QUESTION 5**

What is true about emailing a scheduled report?

- A. You cannot customize the subject of the email
- B. You can email reports in HTML format
- C. The person receiving the email must have an email registered with a username in the system
- D. You can add an additional filter for a specific scheduled report

Correct Answer: D

#### **QUESTION 6**

Your customer wants to store the inventory to Active and Reserve locations after receiving. Inventory is

received in cases pack quantity and assigned to an IBLPN. Inventory is categorized to Bin Shelves and

Bulk flow items and the items dimensions are available in WMS Cloud.

Which three putaway configurations are required to meet this? (Choose three.)

- A. Locations Size type and Item Putaway item should be configured prior to Putaway
- B. Putaway rule overrides Putaway priority and selects the location based on the item dimension
- C. Putaway rule will act according to the Priority defined.
- D. This is not supported in WMS Cloud.
- E. Selection Criteria will evaluate and apply the Putaway priority.
- F. Putaway priority will drive the location selection.

Correct Answer: AEF

#### **QUESTION 7**

Your customer wants to allocate Default Putaway Type and Drop location for the Blind IB LPNs after

Putaway.

Select the three configurations required to complete Putaway process. (Choose three.)

A. Use Putaway Type defined in Putaway Type UI screen to set PUTAWAY\_TYPE Parameter in Facility Parameter UI Screen

B. Putaway Type should be defined in Putaway Type UI screen at Facility level.

C. Set DEFAULT\_DROP\_LOCN Parameter in Company Parameter UI screen.

D. Use Putaway Type defined in Putaway Type UI screen to set PUTAWAY\_TYPE Parameter in Company parameter UI Screen.

- E. Set Putaway Priority and Rules in UI Screen at Facility level.
- F. Set DEFAULT\_DROP\_LOCN Parameter in Facility Parameter UI screen.

Correct Answer: ADE

#### **QUESTION 8**

Your company has two facilities, one in California, and the other in New Jersey. The California facility needs to exclusively check the quality of each item on receiving whereas the New Jersey one need to exclusively perform Value-Added Service (VAS) on each unit during receiving and shipping. Identify the Location Types that are required to be defined in the Oracle WMS Cloud to receive the items at the California Facility.

- A. Reserve and VAS
- B. Active and VAS
- C. Reserve and QC
- D. Active and Reserve

Correct Answer: D

#### **QUESTION 9**

Select four true statements about System Directed QC. (Choose four.)

- A. Once system directed QC is turned on, all receipts go through QC.
- B. Items are flagged based on the vendor that sent PO and ASN.

- C. For QC to happen, the vendor has to be configured in the system.
- D. How many SKUs are flagged for QC depends on what is specified in the vendor QC Screen.
- E. The QC process required the use of Purchase Order.
- Correct Answer: ACDE

#### **QUESTION 10**

A client can integrate with WMS Cloud by using the input interface. Which three options can be integrated? (Choose three.)

- A. Appointments
- B. Loads
- C. Orders
- D. Item

Correct Answer: BCD

#### **QUESTION 11**

Which two options are true if inventory is unallocated and unavailable? (Choose two.)

- A. Inventory located in a drop zone
- B. Inventory located in active location
- C. Unlocked inventory located in reserve location
- D. Inventory in locations with lock codes

Correct Answer: CD

#### **QUESTION 12**

Your company is a manufacturing company using a legacy system to define and maintain their Item

Master.

On a daily basis, your company updates and defines new items in the legacy system, which is integrated

with Oracle WMS Cloud. You are an Inventory Super User.

Which option will you use to automatically update the Item Master of Oracle WMS Cloud daily from the

legacy system?

- A. Using the host system to drop the ITMR file into the shared SFTP directory
- B. Creating New Item manually on the Items screen of Oracle WMS Cloud
- C. Manually uploading ITMR file using the Input Interfaces screen
- D. Manually downloading Item Master file from ERP and uploading it to Oracle WMS Cloud

Correct Answer: A

#### **QUESTION 13**

Your client finds it easier to read reports without repeated values. The client shared an example report to demonstrate the way they want their columns to be displayed.

What action should you take to make your report look like the example report provided by client? Report A: A. Select the Hide Repeated Values icon.

#### **Report Title**

| Customer                | Order Number | Date Ordered |
|-------------------------|--------------|--------------|
| Alfreds Futterkiste     | 10643        | 08/25/1997   |
| Alfreds Futterkiste     | 10692        | 10/03/1997   |
| Alfreds Futterkiste     | 10702        | 10/13/1997   |
| Alfreds Futterkiste     | 10835        | 01/15/1998   |
| Alfreds Futterkiste     | 10952        | 03/16/1998   |
| Alfreds Futterkiste     | 11011        | 04/09/1998   |
| Antonio Moreno Taqueria | 10365        | 11/27/1996   |
| Antonio Moreno Taqueria | 10507        | 04/15/1997   |
| Antonio Moreno Taqueria | 10535        | 05/13/1997   |
| Antonio Moreno Taqueria | 10573        | 06/19/1997   |
| Antonio Moreno Taqueria | 10677        | 09/22/1997   |
| Antonio Moreno Taqueria | 10682        | 09/25/1997   |

#### **Report Title**

| Customer                | Order Number | Date Ordered |
|-------------------------|--------------|--------------|
| Alfreds Futterkiste     | 10643        | 08/25/1997   |
|                         | 10692        | 10/03/1997   |
|                         | 10702        | 10/13/1997   |
|                         | 10835        | 01/15/1998   |
|                         | 10952        | 03/16/1998   |
|                         | 11011        | 04/09/1998   |
| Antonio Moreno Taqueria | 10365        | 11/27/1996   |
|                         | 10507        | 04/15/1997   |
|                         | 10535        | 05/13/1997   |
|                         | 10573        | 06/19/1997   |
|                         | 10677        | 09/22/1997   |
|                         | 10682        | 09/25/1997   |

B. Select the Hid Common Values icon.

- C. Select Chart Wizard, and delete repeated values.
- D. Select the Suppress Duplicate Values icon.

Correct Answer: C

#### **QUESTION 14**

You have a high demand item in the warehouse that you order from different vendors (e.g. copy paper).

Each one of your vendors has its own item number and barcode for the item, and you have your own

internal number for the item. You want to process fulfill orders using your internal number.

What should you do in order to accomplish this?

### Leads4Pass https://www.leads4pass.com/1z0-1045-20.html 2024 Latest leads4pass 1Z0-1045-20 PDF and VCE dumps Download

- A. Create Alternate Item Codes in the Item Barcode UI to include all of the vendor\\'s item barcodes.
- B. Create a pre-pack item with the original item barcode as the parent and the vendor barcodes as child items.
- C. Create a different item in the WMS Cloud master data for each vendor.

D. Capture the vendor\\'s barcode upon receiving in an inventory attribute, and then scan the inventory attribute during each transaction that requires an item scan.

E. Manage your workflow to only receive items form one vendor.

Correct Answer: A

#### **QUESTION 15**

What is the primary purpose of the Wave Template Search Screen?

- A. to identify all outbound loads that have not completed picking yet
- B. to determine how many picking tasks will be waved for picking
- C. to determine which available orders will be waved for picking
- D. to determine the locked locations for inventory allocation
- E. to determine from which part of the warehouse the inventory will be allocated
- Correct Answer: B

Reference: https://docs.oracle.com/cd/E18727\_01/doc.121/e13433/T211976T536591.htm

<u>1Z0-1045-20 PDF Dumps</u> <u>1Z0-1045-20 Practice Test</u> <u>1Z0-1045-20 Braindumps</u>